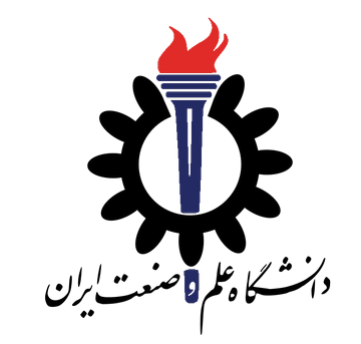

# Operating Systems

Introduction to *pthread* and *semaphore* library

Fall 2020

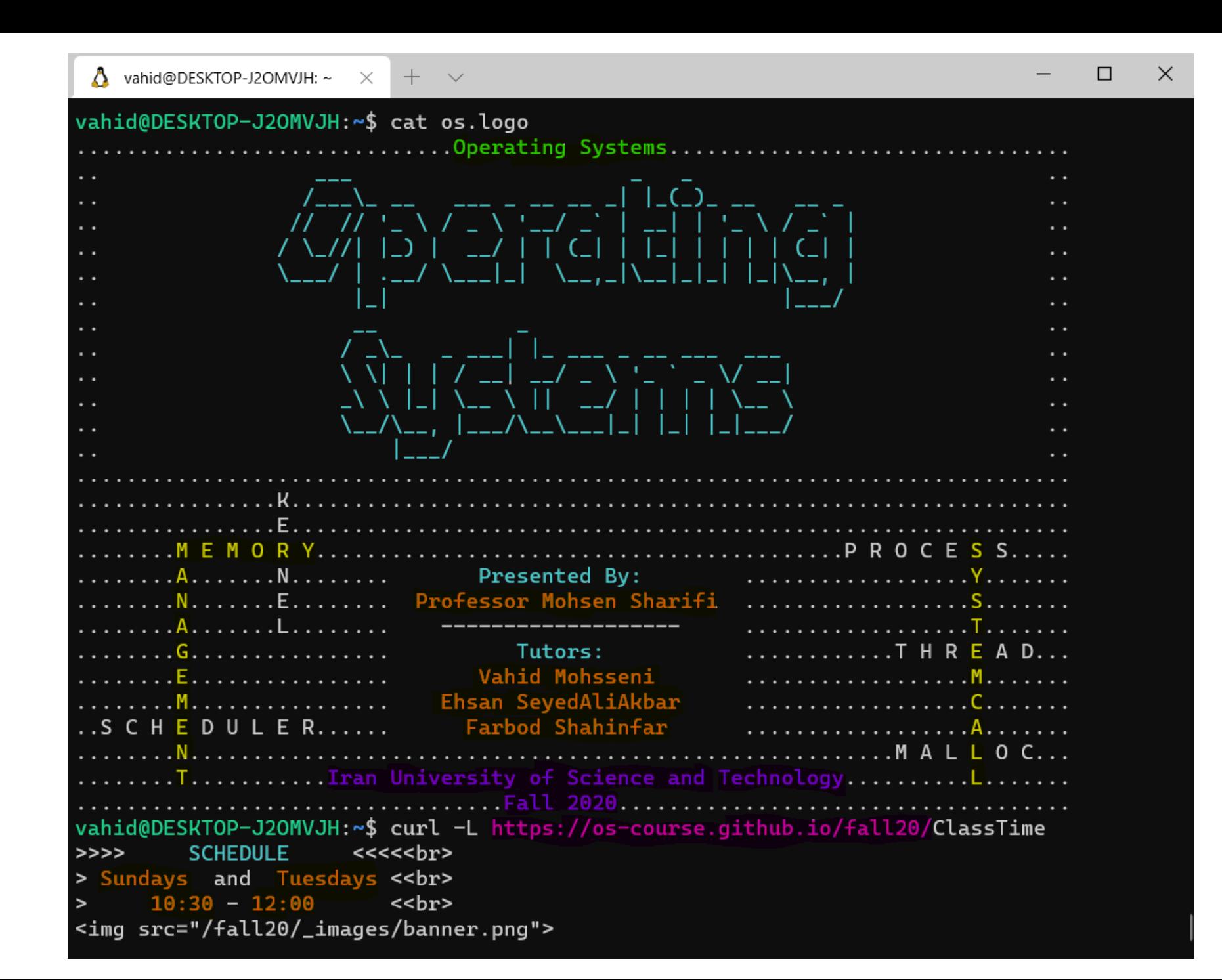

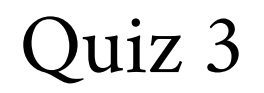

- Quiz is open during 10:35 until 10:57
- Duration: 20 minutes

## Agenda

- Working with Threads
- Mutual Exclusion
- Conditional Variables
- Semaphores

## Working with Threads

- Threading
	- pthread\_thread\_t
	- pthread\_create()
	- pthread\_join()
	- pthread\_exit()

#### Creating New Threads

```
#include <pthread.h>
#define count_threads 10
typedef struct { int wid; } t_arg;
void *worker_func(void *_arg) { // implementation of the thread … }
int main(int argc, char *argv[]) {
     // defining some variables
     pthread_t threads[count_threads];
     t_arg args[count_threads];
     for (i = 0; i < count_threads; i++) {
         args[i].wid = i;
         pthread_create(&threads[i], NULL,
                         worker_func, (void *)&args[i]);
     }
     for (i = 0; i < count_threads; i++)
         pthread_join(threads[i], NULL);
     return 0;
}
```
#### Critical Region

```
#include <pthread.h>
#define count_threads 10
typedef struct { int wid; } t_arg;
int tail = 0;
int arr[count_threads];
void *worker_func(void *_arg) {
     t_arg arg = (t_arg *)_arg;
     arr[tail] = arg->wid;
     printf("wid: %d\n", arg->wid);
     tail++;
     pthread_exit(NULL);
}
```
#### Critical Region

```
#include <pthread.h>
#define count_threads 10
typedef struct { int wid; } t_arg;
int tail = 0;
int arr[count_threads];
void *worker_func(void *_arg) {
     t_arg arg = (t_arg *)_arg;
    arr[tail] = arg->wid;
    printf("wid: %d\n", arg->wid);
    tail++;
     pthread_exit(NULL);
}
Critical Region
                          Shared Resources
```
## Output of Our Example

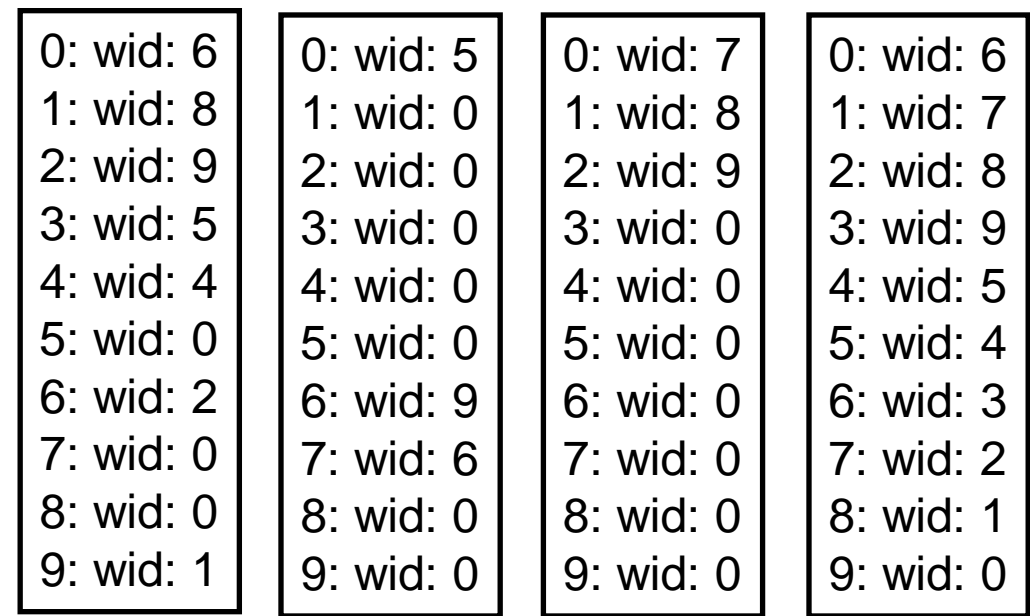

#### Result of running previous program four times

## Mutual Exclusion

- Lock (Mutex)
	- pthread\_mutex\_t
	- pthread\_mutex\_init
	- pthread\_mutex\_lock
	- pthread\_mutex\_unlock
	- pthread\_mutex\_destroy

## Creating New Threads

**}**

```
#include <pthread.h>
#define count_threads 10
typdef struct { int wid; } t_arg;
void *worker_func(void *_arg) { // implementation of the thread … }
int main(int argc, char *argv[]) {
     // defining some variables
     pthread_t threads[count_threads];
     t_arg args[count_thread];
     // create threads like before
     // and wait until they are finished
     return 0;
pthread_mutex_t lock
    pthread_mutex_init(&lock, NULL);
    pthread_mutex_destroy(&lock);
```
## Critical Region

```
#include <pthread.h>
#define count_threads 10
typdef struct { int wid; } t_arg;
int tail = 0;
int arr[count_threads];
void *worker_func(void *_arg) {
     t_arg arg = (t_arg *)_arg;
     arr[tail] = arg->wid;
     printf("wid: %d\n", arg->wid);
     tail++;
pthread_mutex_t lock
    pthread_mutex_lock(&lock)
    pthread_mutex_unlock(&lock)
```
Introduction to *pthread* and *semaphore* library

```
 pthread_exit(NULL);
```
**}**

## Output of Our Example

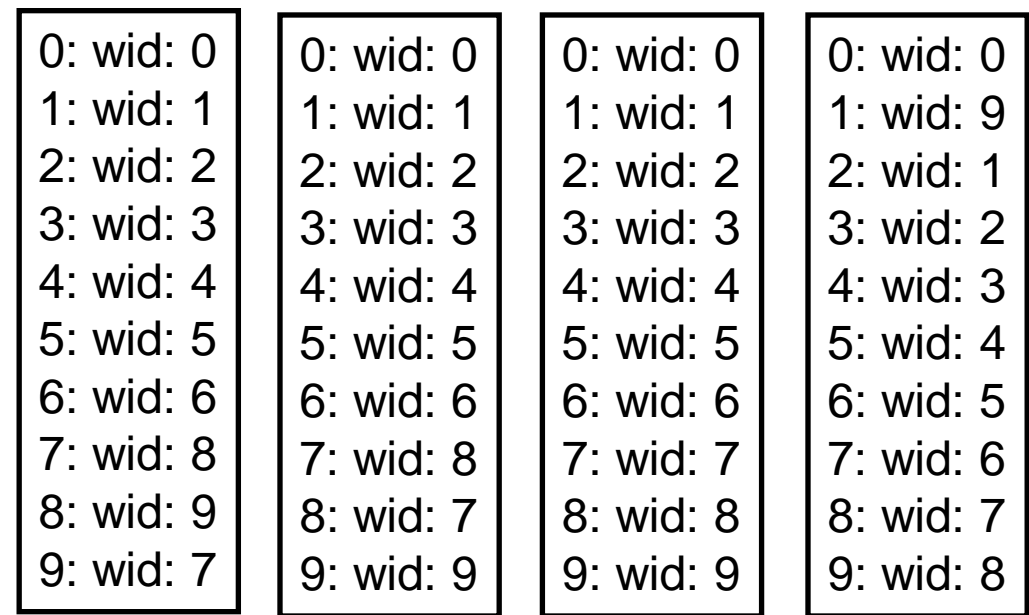

#### Result of running previous program four times

## Conditional Variables

- Lock (Conditional Variable)
	- pthread\_cond\_t
	- pthread\_cond\_init
	- pthread\_cond\_wait
	- pthread\_cond\_signal

#### Intersection Example

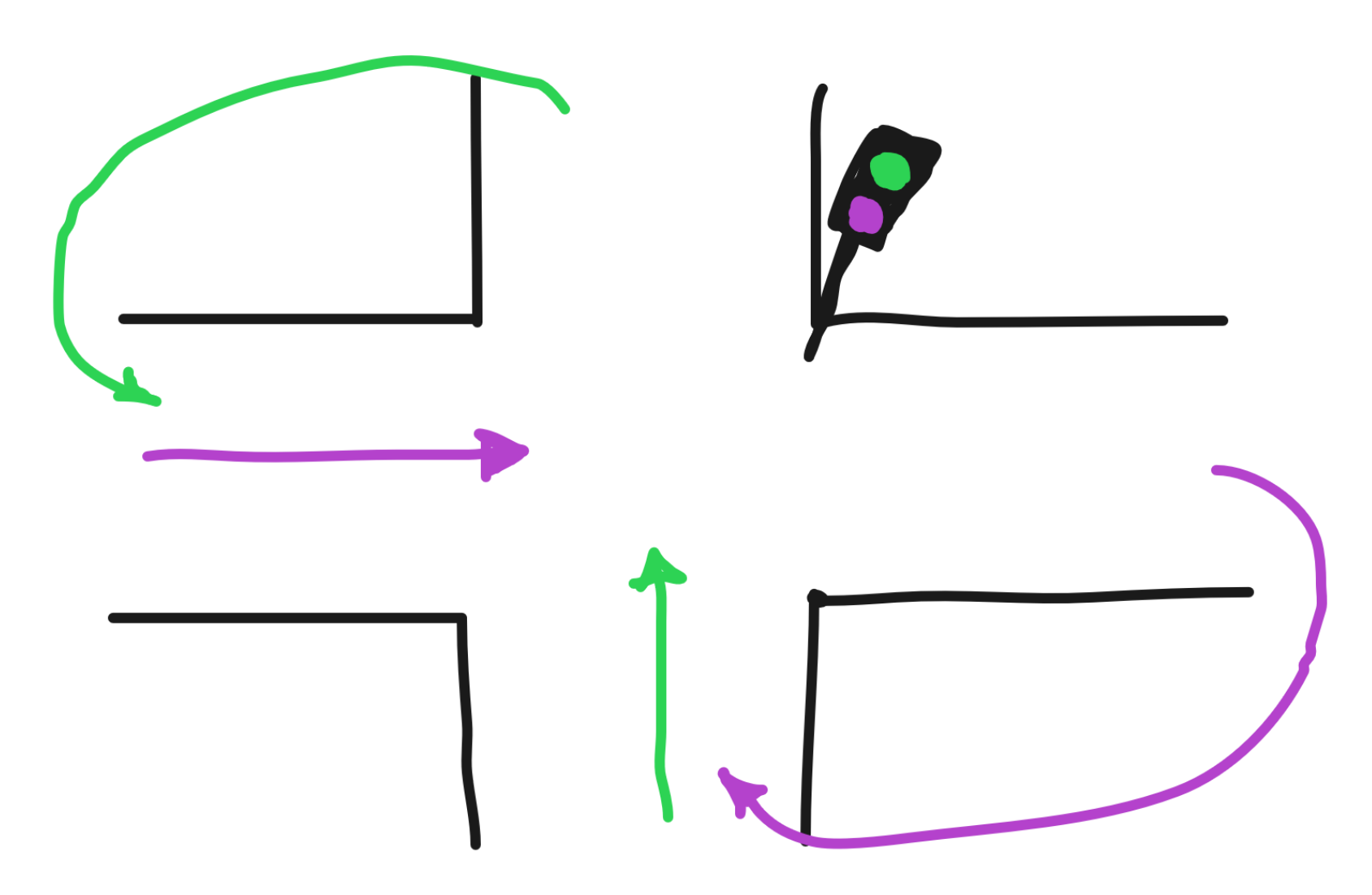

- This section has been explained while sharing desktop
- Consult git repository for the codes

## Semaphore

- Lock (Semaphore)
	- sem\_t
	- sem\_init
	- sem\_wait
	- sem\_post
	- sem\_destroy

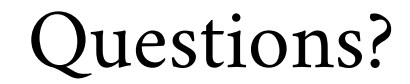

# **?**